# **Free Download**

Android Sdk Mac Os X Download

## developers

### Download the Android SDK

•

Welcome Developers! If you are new to the Android SDK, please read the <u>Quick Start</u>, below, for an overview of how to install and set up the SDK.

If you are already using the Android SDK and would like to update to the latest tools or platforms, please use the Android SDK and AVD Manager to get the components, rather than downloading a new SDK package.

| Platform         | Package                       | Size           | MD5 Checksum                              |
|------------------|-------------------------------|----------------|-------------------------------------------|
| Windows          | android-sdk_r07-windows.zip   | 23669664 bytes | 69c40c2d2e408b623156934f9ae574f0          |
| Mac OS X (intel) | android-sdk_r07-mac_x86.zip   | 19229546 bytes | Of330ed3ebb36786faf6dc72b8acf819          |
| Linux (i386)     | android-sdk_r07-linux_x86.tgz | 17114517 bytes | e10c75da3d1aa147ddd4a5c58bfc3646<br>Andro |

Android Sdk Mac Os X Download

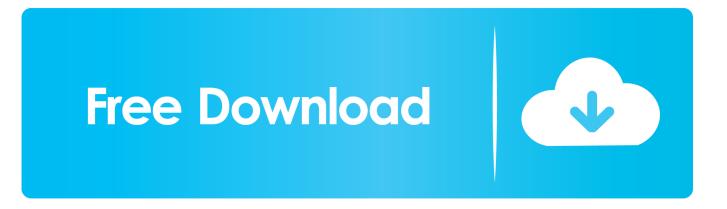

Select whether you want to import previous Android Studio settings, then click OK.. On the right pane, select the SDK Platforms Tab and select the SDKs for API level 22 up to 24.

- 1. android 1
- 2. android p
- 3. android download

The Android Studio Setup Wizard guides you though the rest of the setup, which includes downloading Android SDK components that are required for development.. Android Sdk Mac Os X Download Windows 7Android Sdk Mac Os X Download Windows 10Android 10 Sdk DownloadAndroid Sdk Tools DownloadUse the USB cable that came with your Android device and connect it to your Mac.. Android Sdk Mac Os X Download UtorrentMac Android Sdk DownloadAndroid Sdk Mac Os X Download UtorrentMac Android Sdk DownloadAndroid Sdk Mac Os X Download UtorrentMac Android Sdk DownloadAndroid Sdk Mac Os X Download Windows 7Android Sdk Download LinuxThe fastest way is to download and install Android Studio.

#### android 1

android p, android 9, android definition, android 10, android download, android tv, android studio, android emulator, android 7, android auto <u>Unduh Cute Emoji Go Keyboard Apk4fun</u>

Apple Mac OS X, Windows 8, Windows 10, Android, Linux Windows or Mac development environment to run Eclipse.. Click the Next button Select a Standard installation and click Next On the Verify Settings window, click Finish.. Setup the ANDROID\_HOME system variable. Click the OK button to download and install these Android SDKs After accepting the licence you should see the following screen:Wait until all components are installed. Linux Mount Encrypted Dmg

### developers

Download the Android SDK

Welcome Developers! If you are new to the Android SDK, please read the Quick Start, below, for an overview of how to install and set up the SDK.

If you are already using the Android SDK and would like to update to the latest tools or platforms, please use the Android SDK and AVD Manager to get the components, rather than downloading a new SDK package.

| Platform         | Package                       | Size           | MD5 Checksum                              |
|------------------|-------------------------------|----------------|-------------------------------------------|
| Windows          | android-sdk_r07-windows.zip   | 23669664 bytes | 69c40c2d2e408b623156934f9ae574f0          |
| Mac OS X (intel) | android-sdk_r07-mac_x86.zip   | 19229546 bytes | Of330ed3ebb36786faf6dc72b8acf819          |
| Linux (i386)     | android-sdk_r07-linux_x86.tgz | 17114517 bytes | e10c75da3d1aa147ddd4a5c58bfc3646<br>Andro |

Download Statplus Mac Excel 2011

### android p

#### Excel-Download für Mac-Schüler excel download for mac student

Adobe® AIR® SDK & Compiler (Release Notes) provides developers with a consistent and flexible development environment for the delivery of out-of-browser applications and games across devices and platforms (Windows, Mac, iOS, Android)... Android SDK Platform Tools download is now available as a zip file directly from Google.. Once installed, you get the Welcome to Android Studio window :Click on the Configure Button and select SDK Manager:In the left pane select Android SDK. <u>How to start a VOIP Business</u>

### android download

How To Create A Table Of Contents In Word 2016 For Mac

The purpose of this section is to guide you to install in your development environment all the dependencies for Android development.. Just download the latest SDK platform-tools zip containing ADB and Fastboot binaries for Windows, Mac, and Linux from below and unzip it.. This guide assumes that you are using the Eclipse SDK beginning with Eclipse Juno 4.. 2, by using a default installation Java starting with Java 1 6 Android Developer Tools (ADT) Plugin.. Drag and drop Android Studio into the Applications folder, then launch Android Studio.. AIR SDK and Compiler includes: Framework for Adobe AIR APIs Latest current version for Android Studio is available at: https://developer.. The purpose of this section is to guide you to install in your development environment all the dependencies for Android development.. android com/studio/index htmlSelect the Installer Icon:To install Android Studio on your Mac, proceed as follows:Launch the Android Studio DMG file. e828bfe731 Download Smart Switch On Mac

e828bfe731

Download Free Apps For My Phone